## Part 3: GroupWise - How to Save Your E-mails

Note: Before beginning these instructions, make sure you have first completed the instructions below:

"Part 1: Saving Emails to .PDF files – Configuring GroupWise First"

"Part 2: KCSOS PDF Writer – Configuration Instructions"

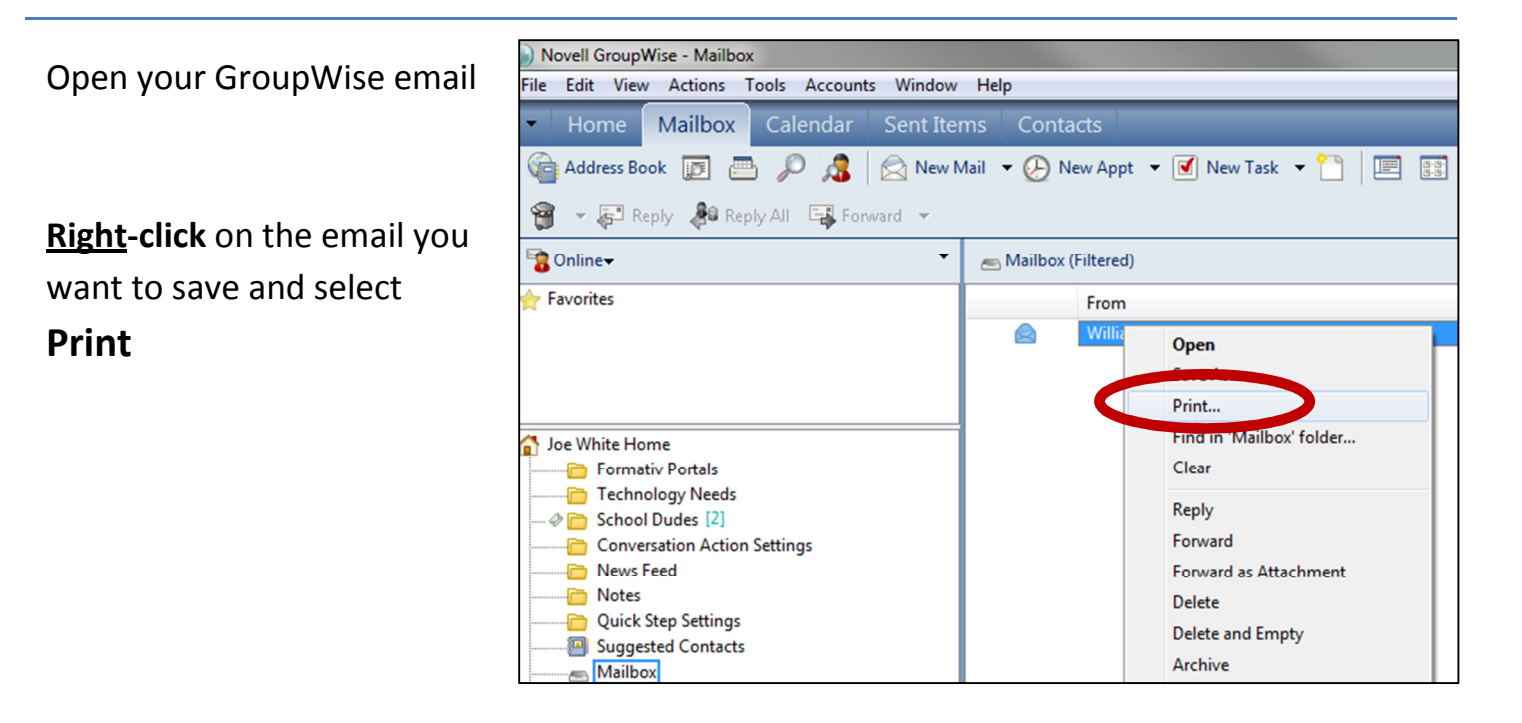

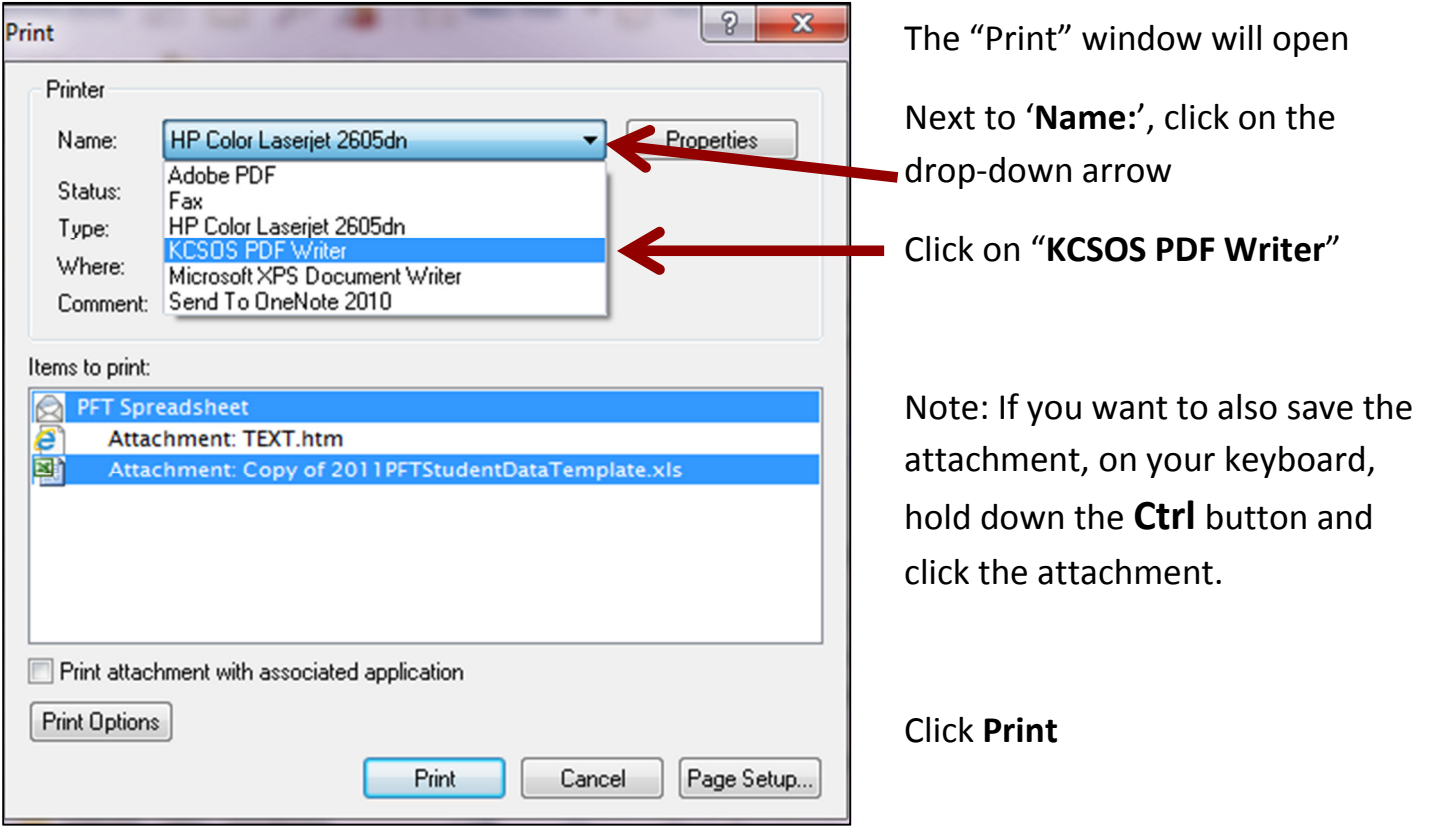